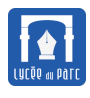

## **Introduction**

*L'informatique est la science du traitement automatique de l'information. Son développement dans tous les secteurs de nos sociétés s'accompagne de la mise en place de gigantesques bases données. Celles-ci sont gérées par des Systèmes de Gestion de Bases de Données (SGBD) qui doivent répondre à de nombreuses problématiques : persistance, sécurité, personnalisation des droits d'accès, facilité d'interrogation pour les humains ou les programmes (API), accès concurrents, garantie de l'intégrité des données. Après une présentation des principales fonctionnalités des SGBD, nous présenterons le modèle relationnel qui est le principal modèle logique de structuration des données utilisé par les SGBD depuis les années 1980.*

*Sources :*

- *« Cours de bases de données Modèles et langages » de Philippe Rigaux.*
- *« Bases de données Modèles et langages » de Jean-Luc Hainaut aux éditions Dunod.*
- *« Manuel de NSI » de T. Balabonski, S. Conchon, JC. Filliâtre, K.Nguyen aux éditions Ellipse.*
- *« Cours de Terminale NSI » de [Gilles Lassus](https://glassus.github.io/terminale_nsi/): [https: // glassus. github. io/ terminale\\_ nsi/](https://glassus.github.io/terminale_nsi/) .*

# <span id="page-0-0"></span>**1 Base de données et SGBD**

#### <span id="page-0-1"></span>**1.1 Base de données**

# **Définition 1**

Une **base de données** est un ensemble d'informations structurées qui sont mémorisées sur un support persistant.

## **Exemple 1**

Un fichier [CSV](https://fr.wikipedia.org/wiki/Comma-separated_values) est un exemple élémentaire de base de données. Ci-dessous on a représenté l'extrait d'un fichier CSV où chaque ligne représente un ordinateur portable avec une séquence de valeurs séparées par des virgules, correspondant aux attributs listés sur la première ligne.

- chaque **ligne** ou **enregistrement** décrit une même entité (un ordinateur portable dans l'exemple du graphique 1);
- chaque **colonne** représente un **descripteur** ou **attribut** qui prend ses valeurs dans un certain **domaine** : par exemple le portable de numéro de série N1J4HSMY a été acheté en 2021 et son système d'exploitation est ubuntu en version 18.04.

num\_serie,nom\_poste,nom\_modele,fabricant,annee,nom\_systeme,version S2069FST,Portable-01,hp probook 400,hp,2019,fedora linux,36

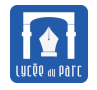

JQ192AFH,PORTABLE-02,latitude e7470,dell,2018,debian,bullseye N1J4HSMY,PORTABLE-03,hp probook 600,hp,2021,ubuntu,18.04 GENS27BP,PORTABLE-04,hp probook 400,hp,2020,debian,buster PW5A4Z5Z,Portable-05,lenovo x270,lenovo,2017,debian,buster ZM067CMA,portable-06,hp probook 600,hp,2021,debian,bullseye

Nous avons vu en première comment manipuler en Python ces tables de données par extraction dans une structure comme un tableau de dictionnaires :

```
✞ ☎
table ={
      "num_serie": "S2069FST",
      "nom poste": "Portable-01",
      "nom_modele": "hp probook 400",
      "fabricant": "hp",
      "annee": "2019",
      "nom systeme": "fedora linux",
      "version": "36",
   },
   {
      "num_serie": "JQ192AFH",
      "nom_poste": "PORTABLE-02",
      "nom modele": "latitude e7470",
      "fabricant": "dell",
      "annee": "2018",
      "nom_systeme": "debian",
      "version": "bullseye",
   },
]
```
## **Limitations:**

*L'utilisation de tels fichiers plats où les données sont stockées de façon séquentielle, n'est pas adaptée pour la gestion de bases de données de grande taille :*

✝ ✆

- *l'accès direct au fichier stockant les données pose des problèmes d'intégrité (modification par erreur), de sécurité (modification malveillante) et de gestion de l'accès concurrent (plusieurs utilisateurs en parallèle);*
- *les performances en lecture/écriture sont insuffisantes.*

## <span id="page-1-0"></span>**1.2 Système de Gestion de Bases de Données**

## **Définition 2**

Un **Système de Gestion de Bases de Données** [\(SGBD\)](https://fr.wikipedia.org/wiki/Syst%C3%A8me_de_gestion_de_base_de_donn%C3%A9es) est un système informatique qui assure la gestion de l'ensemble des informations stockées dans une base de données. Il prend en charge :

☞ le *contrôle d'accès* aux fichiers de la base en gérant les accès concurrents;

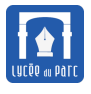

- ☞ la garantie de la *persistance* et de l'*intégrité* des données;
- ☞ les *interactions* avec les applications et les utilisateurs, grâce à des langages d'interrogation et de manipulation de données comme [SQL,](https://fr.wikipedia.org/wiki/Structured_Query_Language) en optimisant les requêtes et le stockage des données.

Un [SGBD](https://fr.wikipedia.org/wiki/Syst%C3%A8me_de_gestion_de_base_de_donn%C3%A9es) contrôle l'accès aux fichiers physiques de la base de données à travers une architecture *client / serveur*.

Dans un [SGBD,](https://fr.wikipedia.org/wiki/Syst%C3%A8me_de_gestion_de_base_de_donn%C3%A9es) une opération sur les données s'appelle une **transaction**. Elle doit vérifier quatre propriétés [ACID](https://fr.wikipedia.org/wiki/Propri%C3%A9t%C3%A9s_ACID) :

- *Atomicité* : une transaction se fait au complet ou pas du tout;
- *Cohérence* : une transaction doit laisser la base de données dans un état cohérent;
- *Isolation* : si deux transactions s'exécutent simultanément, il ne doit pas exister de dépendance entre les deux, l'état de la base de données doit être le même que si elles s'étaient exécutées séquentiellement;
- *Durabilité* : si une transaction a été confirmée, elle demeure enregistrée même en cas de panne électrique.

Un [SGBD](https://fr.wikipedia.org/wiki/Syst%C3%A8me_de_gestion_de_base_de_donn%C3%A9es) offre une interface publique de représentation de la base de données sous la forme d'un **modèle logique**. Il doit exister une indépendance entre les niveaux logique et physique (concept d'**encapsulation**).

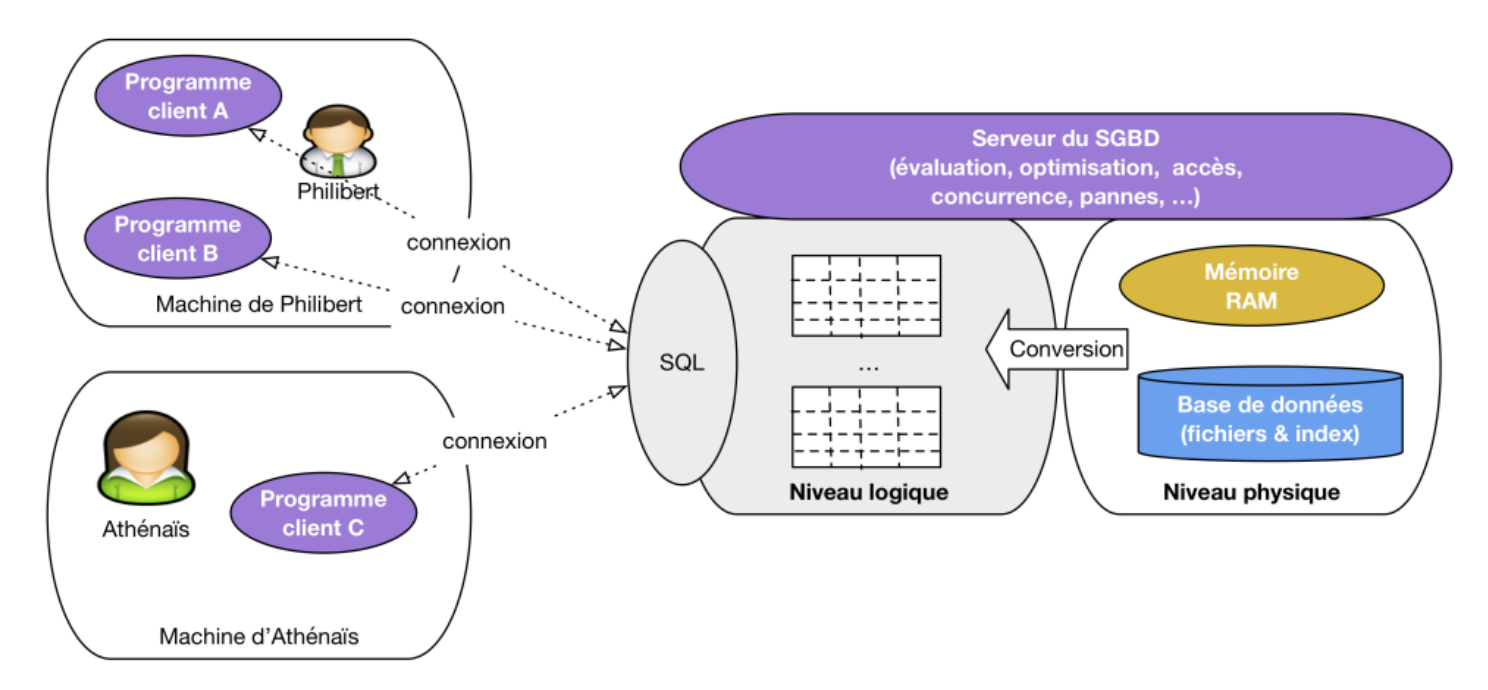

#### *Source : cours de Philippe Rigaux.*

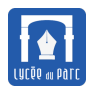

**NSI** 

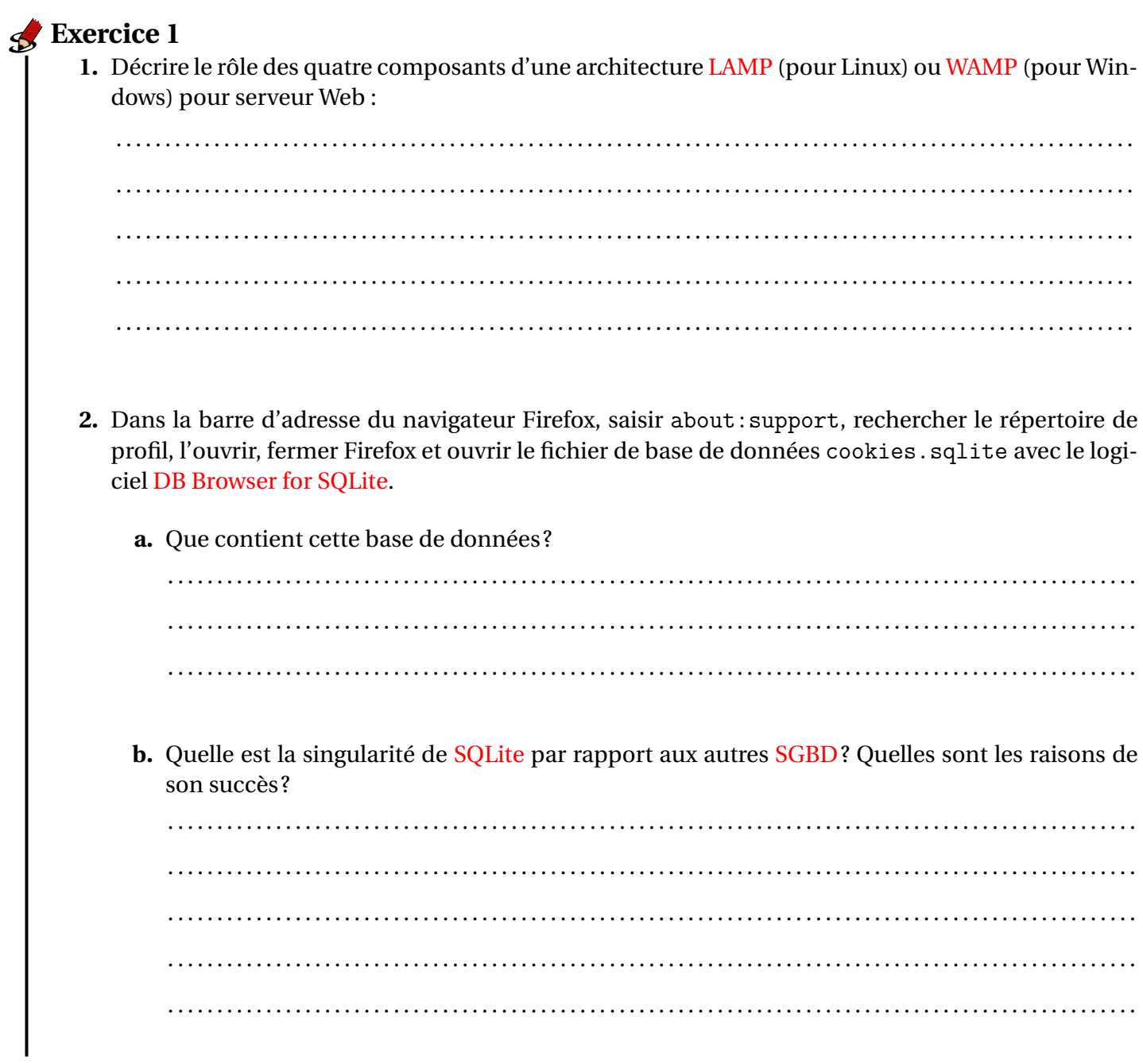

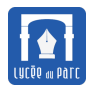

## <span id="page-4-0"></span>**2 Le modèle relationnel**

#### <span id="page-4-1"></span>**2.1 Histoire**

#### **Histoire 1**

Le principal modèle logique de représentation des données utilisé dans les [SGBD](https://fr.wikipedia.org/wiki/Syst%C3%A8me_de_gestion_de_base_de_donn%C3%A9es) est le *modèle relationnel*.

Il est apparu en 1970 dans un article de [E.F. Codd](https://fr.wikipedia.org/wiki/Edgar_F._Codd) chercheur chez [IBM.](https://fr.wikipedia.org/wiki/IBM) [E.F. Codd](https://fr.wikipedia.org/wiki/Edgar_F._Codd) décrit une représentation abstraite d'une base de données fondée sur deux concepts élémentaires : la *relation* et le *domaine*.

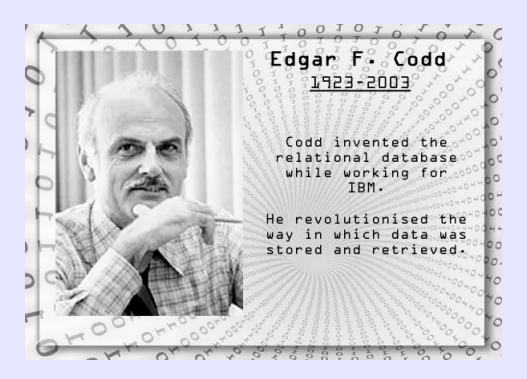

Une **relation** est un ensemble de **nuplets**, représentant des entités du monde réel (par exemple un ordinateur portable) prenant leurs valeurs dans des **domaines** (numéro de série, nom, fabricant, date de livraison . . .). On peut représenter une **relation** par une **table** et un **nuplet** par une **ligne**. La force du **modèle relationnel** réside dans sa simplicité et sa rigueur mathématique : des opérateurs algébriques et logiques permettent de formuler les transactions sur la base.

Ce modèle issu de la recherche scientifique s'impose progressivement auprès des industriels au cours des années 1970 et en 1979 Oracle publie un premier SGBD relationnel commercial.

Dès 1970, IBM, employeur de [E.F. Codd,](https://fr.wikipedia.org/wiki/Edgar_F._Codd) lance [Sytem R](https://fr.wikipedia.org/wiki/IBM_System_R) un projet de recherche sur un SGBD relationnel. Ce projet montre l'efficacité du modèle relationnel et le langage d'interrogation et de manipulation de données SEQUEL qui est développé, deviendra ensuite [SQL.](https://fr.wikipedia.org/wiki/Structured_Query_Language) Ce langage s'imposera, pour les SGBD relationnels, comme une norme dès 1986 .

Ces derniers dominent le marché depuis 1980. A partir des années 2010, leur domination est remise en cause par les géants de l'internet qui ont besoin de bases de données distribuées dans de multiples centres de données, avec une priorité mise sur l'accessibilité plutôt que sur la cohérence des données. Ils développent en interne des SGBD non relationnels dits [NoSQL.](https://fr.wikipedia.org/wiki/NoSQL)

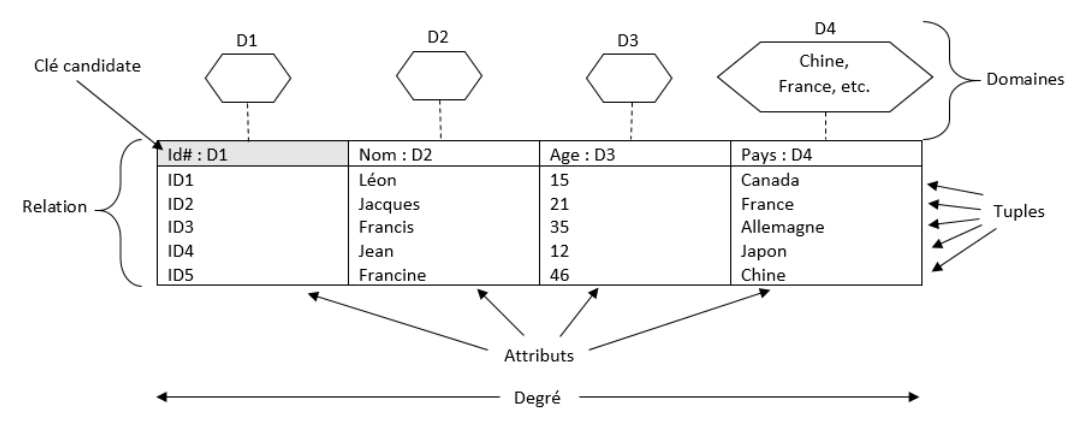

*Structure d'une relation, source : Wikipedia*

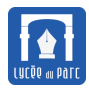

#### <span id="page-5-1"></span>**2.2 Table ou relation**

<span id="page-5-0"></span>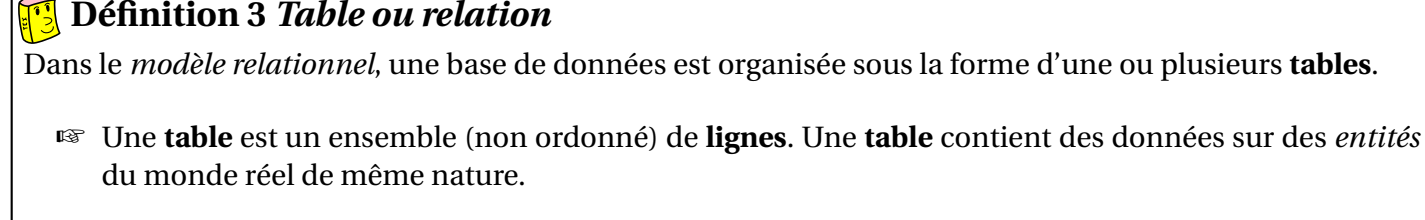

- ☞ Chaque **ligne** représente un *entité* sous la forme d'une séquence (ordonnée) de valeurs, chacune d'un **type** bien déterminé.
- ☞ L'ensemble des valeurs de même type constitue une **colonne** caractérisée par un nom de colonne.

On peut donner une formalisation mathématique du *modèle relationnel* : une base de données est organisée sous la forme d'une ou plusieurs **relations**.

- ☞ Une **relation** est un ensemble (non ordonné) de **nuplets**. Une **relation** contient des données sur des *entités* du monde réel qui sont de même nature.
- ☞ Chaque **nuplet** représente une *entité* sous la forme d'une séquence (ordonnée) de valeurs, chacune prend ses valeurs dans un **domaine** bien déterminé.

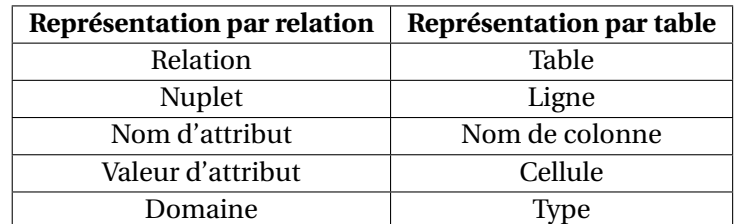

**Table / Relation postes** 

☞ L'ensemble des valeurs d'un même domaine constitue un **attribut** de la relation.

#### Voici un exemple de **table / relation** :

ribut / colonne nom attribut / nom colonne num serie nom\_modele fabricant annee nom\_systeme version nom\_poste **S2069FST** Portable-01 hp probook 400 hp 2019 fedora linux 36 JO192AFH PORTARI F-02 latitude e7470  $H =$ 2018 debian bullseve N1J4HSMY PORTABLE-03 hp probook 600 hp 2021 ubuntu 18.04 nuplet / ligne **GENS27BP** PORTABLE-04 hp probook 400 hp 2020 debian buster PW5A4Z5Z Portable-05 lenovo x270 2017 debian lenovo buster portable-06 ZM067CMA hp probook 600 hp 2021 debian bullseye **CEOFOIDJ** PORTABLE-07 hp probook 600 hp 2021 ubuntu 20.04 Y4HWLYV7 PORTABLE-08 lenovo x260 2016 fedora linux lenovo 36 U8VDRSN0 lenovo x270 Portable-09 2017 debian bullseye lenovo 6NW82QRC PORTABLE-10 hp probook 400 hp 2019 ubuntu 20.04 **OSBHIVUN** PORTABLE-11 hp probook 600 hp 20.04 2021 ubuntu **LLJ62S0I** Portable-12 lenovo x270 lenovo 2017 ubuntu 18.04 hp probook 400 hp **DCY6OKHW** portable-13 2018 debian bullseye OLUGMXT7 PORTABLE-14 hp probook 400 hp 2019 ubuntu 20.04

**Graphique 1**

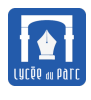

## **Définition 4** *Schéma relationnel*

Une relation peut être décrite par :

- ☞ son **nom**;
- ☞ un nom distinct pour chaque **attribut**;
- ☞ le **domaine** de valeur de chaque attribut.

Cette description peut être résumée dans un **schéma relationnel**. Par exemple la **table** du graphique 1 page [6](#page-5-0) est une **relation**, nommons la *postes*, de schéma :

```
postes(num_serie: TEXT, nom_poste: TEXT, nom_modele: TEXT, fabricant: TEXT,
     annee: INT, nom_systeme: TEXT, version: TEXT)
```
Le **schéma relationnel d'une base** constituée de plusieurs relations est l'ensemble des schémas de ces relations. On peut le représenter sous la forme d'un diagramme faisant apparaître les dépendances entre les différentes relations.

Par exemple, la base représentée ci-dessous a pour schéma :

- Livres(isbn : CHAR(13), titre : CHAR, auteur : CHAR)
- Emprunts(idEmprunt : INT, # idEleve : INT, # isbn : CHAR(13), dateEmprunt : DATE, dateRetour : DATE)
- Eleves(idEleve : INT, nom : CHAR, prenom : CHAR, classe : CHAR)

Les attributs soulignés ou préfixés avec un # sont des **clefs** (voir section 2.4).

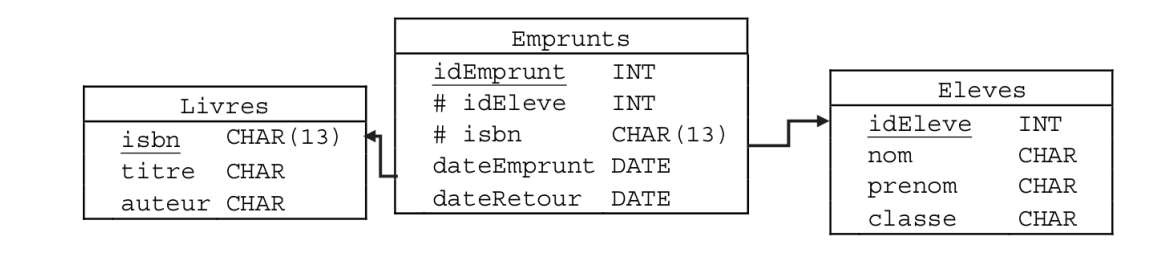

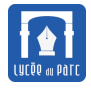

## <span id="page-7-0"></span>**Exercice 2** *Asie juin 2022 Partie 1*

On souhaite gérer un club de tennis en ligne avec la possibilité de réserver un terrain à un créneau horaire. Le site ne gère que des réservations pour des matchs en simple. Voici la structure de la base de données :

Relation contenant l'ensemble des joueurs du club avec leurs identifiants.  $\bullet$ 

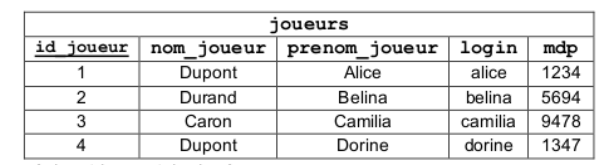

Relation précisant les matchs joués.

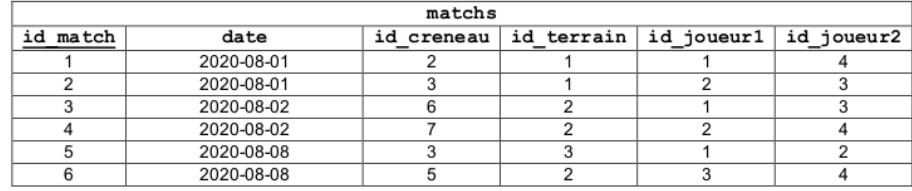

Relation précisant les différents terrains.

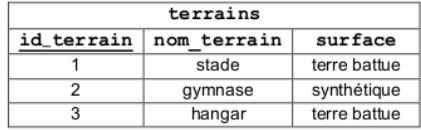

Relation précisant les créneaux réservables.

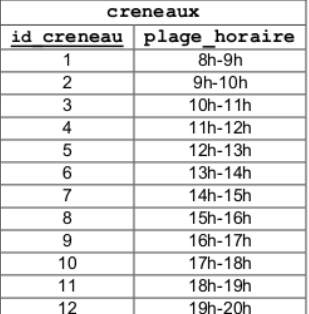

On donne les types de données disponibles sur le SGBD :

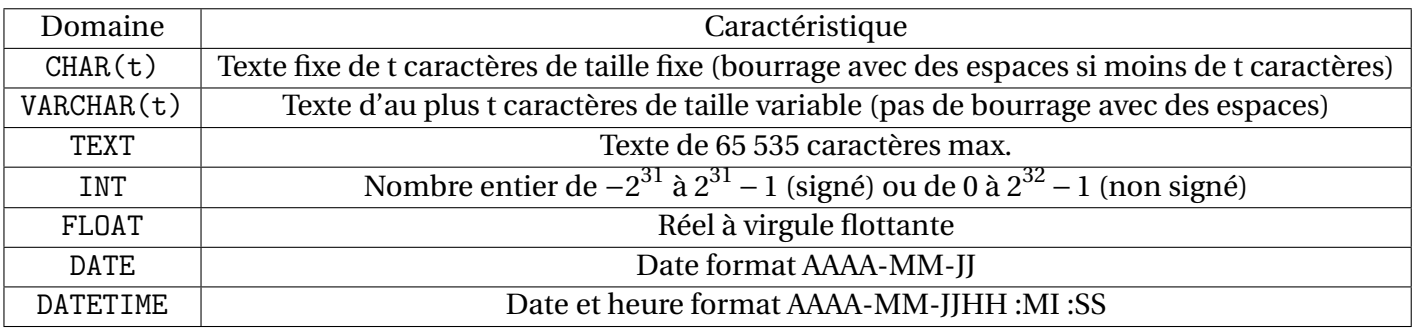

Détermine le schéma relationnel de cette base de données.

. . .

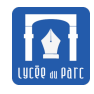

. . .

## <span id="page-8-0"></span>**2.3 Qualité d'une base de données relationnelle**

#### **Propriété 1** *Qualité d'un schéma relationnel*

Un **schéma relationnel** d'une base de données doit vérifier certains principes :

- ☞ *Unicité / contrainte de relation* : chaque **relation** ne peut contenir deux **nuplets** identiques;
- ☞ *Contrainte de domaine* : la valeur d'un **attribut** doit appartenir au **domaine** de l'attribut;
- ☞ *Atomicité* : une valeur d'un **attribut** est une donnée atomique, elle ne peut contenir d'autres données. Les **types** des attributs sont donc simples (entier, flottant, chaînes de caractères, booléens . . .) et ne peuvent être structurés (listes . . .) ;
- ☞ *Non redondance* : une donnée ne doit être représentée qu'une fois dans une table et des données identiques ne doivent pas se trouver dans des tables différentes. Une entité du monde réel ne doit être représentée que par un seul **nuplet**.

### **Exercice 3** *Normalisation d'un schéma avec redondances*

On considère de nouveau la relation présentée sous forme de table dans le graphique 1 page [6.](#page-5-0)

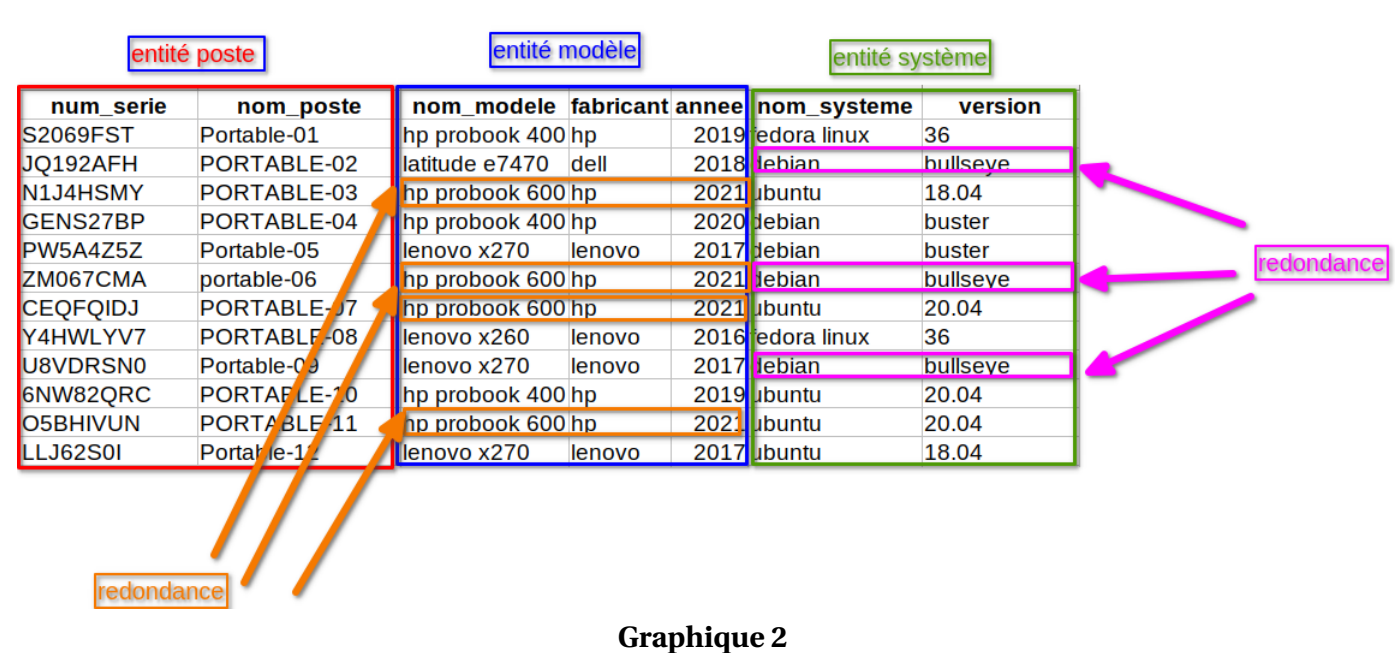

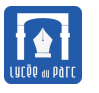

- 
- Cette relation respecte bien le *principe d'unicité* car chaque **nuplet** est identifié de façon unique par la valeur de l'attribut num\_serie ou même par la valeur de l'attribut nom\_poste.

*Un attribut qui identifie de façon unique un nuplet s'appelle une clef. S'il est minimal on parle de clef primaire.*

- En revanche la relation présente de nombreuses *redondances*. Ces répétitions sont liées au fait qu'un **nuplet** ne contient pas des données sur une seule mais sur trois entités distinctes du monde réel :
	- **–** les **attributs** num\_serie et nom\_poste caractérisent une entité *poste informatique* ;
	- **–** les **attributs** nom\_modele, fabricant et annee caractérisent une entité *modèle de poste* ;
	- **–** les **attributs** nom\_systeme et version caractérisent une entité *système d'exploitation*.
- **Question 1 :** Donner quelques exemples d'anomalies que peut entraîner la redondance d'informations pour une relation. On considérera les situations suivantes : on insère un nouveau nuplet, on modifie une valeur d'attribut redondant, on supprime un nuplet.

. . .

• Pour éliminer les redondances, ont peut séparer la base de données en trois relations, une par entité, en éliminant les doublons dans les relations modele et systeme

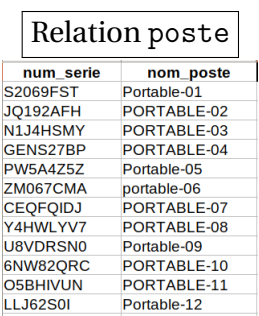

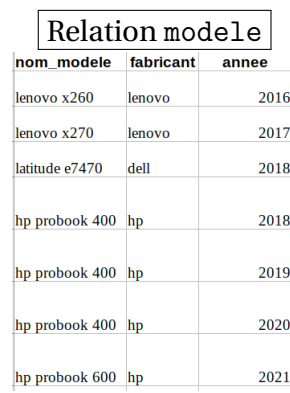

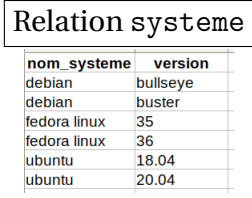

**Graphique 3**

*Cependant il est impossible dans ce cas de reconstituer l'information complète sur un poste avec son modèle et son système d'exploitation.*

Pour relier une ligne de la table poste et une ligne de la la table systeme qui lui correspond, on va étendre chaque relation avec un attribut qui prend la même valeur. De plus pour associer à la ligne de poste, l'unique ligne de modele qui lui correspond, cet attribut doit être un identifiant unique dans la table modele, c'est-à-dire une **clef primaire**. Pour marquer la correspondance, on a choisi de donner le même nom id\_modele à ces deux attributs mais ce n'est pas obligatoire. Dans la table poste, l'attribut id\_modele n'est pas une clef primaire car un même modèle peut

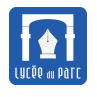

être associé à plusieurs postes mais comme il référence une **clef primaire** d'une autre table, on le qualifie de **clef étrangère**.

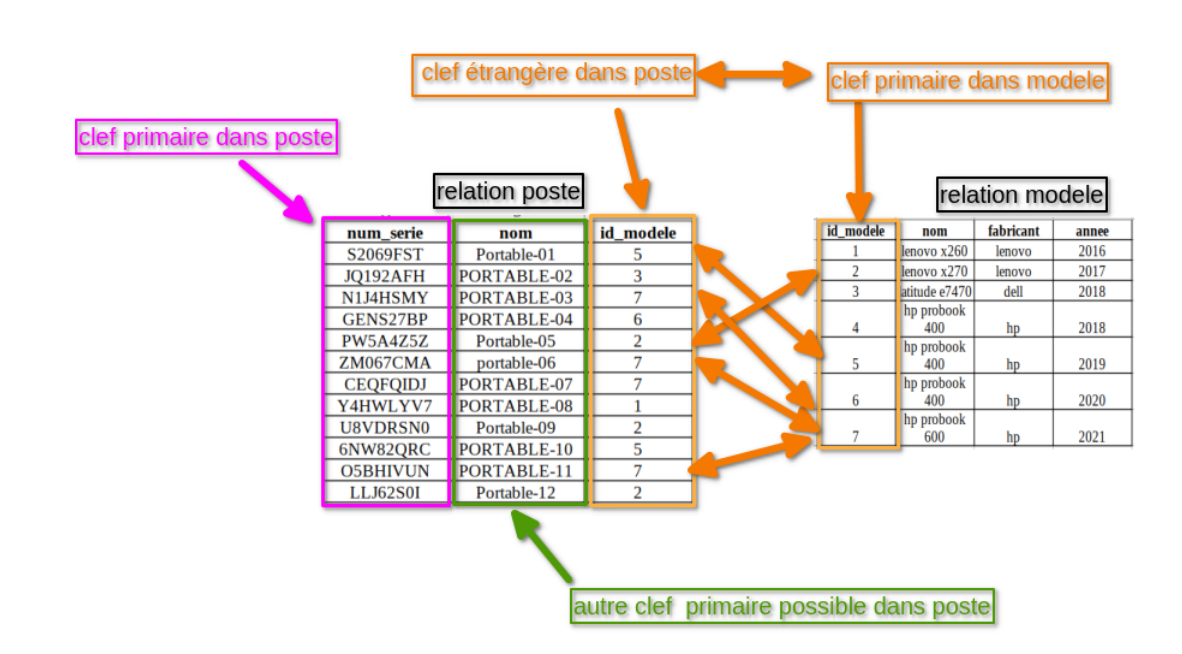

#### **Graphique 4**

• **Question 2 :** Compléter les relations poste et systeme avec des attributs permettant de retrouver pour un poste le système d'exploitation qui est installé. Donner le schéma de la base de données constitué par les trois relations poste, modele et systeme. On soulignera les **clefs primaires** et préfixera du caractère # les **clefs étrangères**.

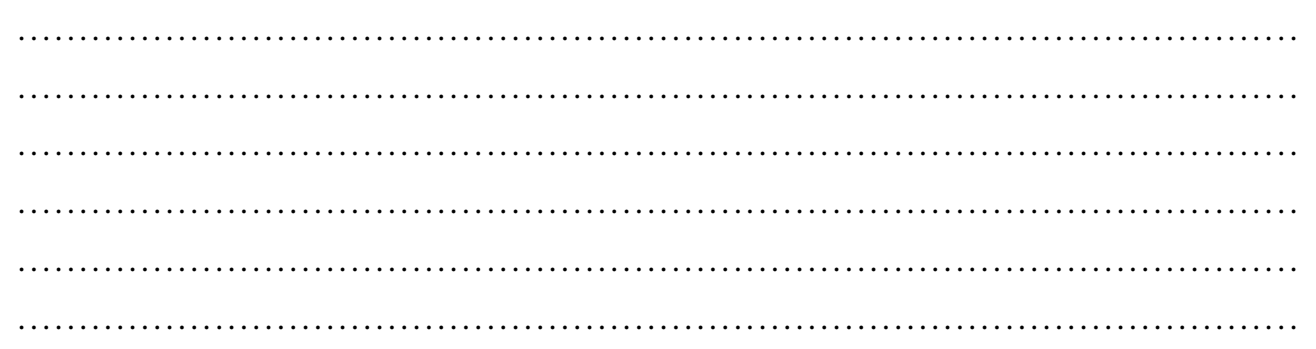

 $\frac{1}{2}$ *La définition de clefs primaires et étrangères permettant d'éliminer les doublons et les redondances constituent une étape de normalisation, permettant un bon schéma relationnel pour une base de données. Le modèle relationnel assure que cette normalisation est toujours possible. La détection d'anomalies est au programme mais pas la conception de bases de données.*

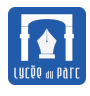

## <span id="page-11-0"></span>**2.4 Clef primaire, clef étrangère**

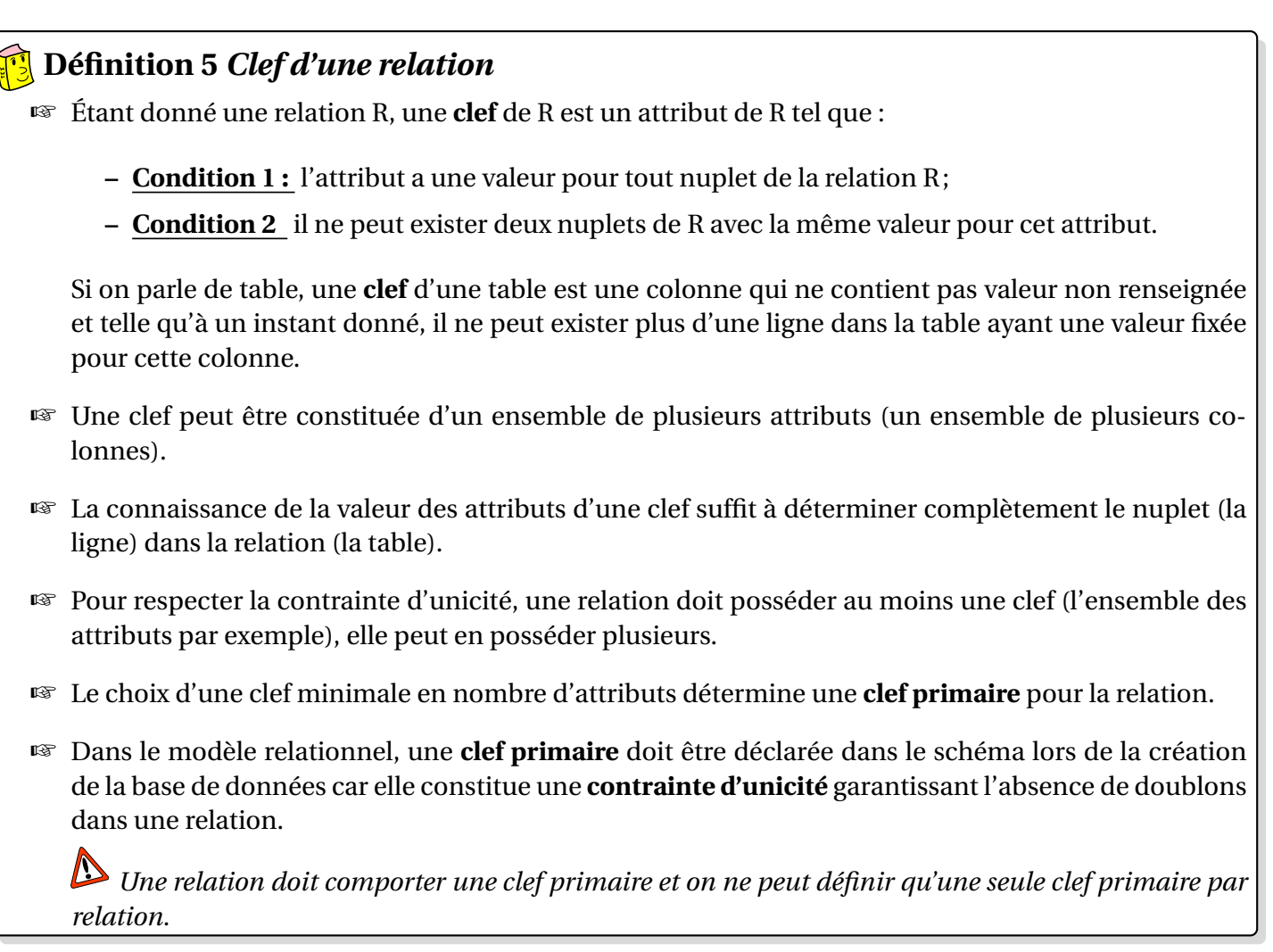

## **Définition 6** *Clef étrangère d'une relation*

- ☞ Étant donné deux relations R et S, une **clef étrangère** de R est un attribut de R qui référence une clef primaire de S, c'est-à-dire qu'une valeur de la clef étrangère pour un nuplet de R doit être une valeur de clef primaire pour un nuplet de S.
- ☞ Dans le modèle relationnel, une clef étrangère doit être déclarée dans le schéma lors de la création de la base de données car elle constitue une **contrainte d'intégrité référentielle** garantissant la cohérence entre deux relations de la base.

*Une relation doit comporter une clef primaire et une seule, mais elle peut contenir zéro, une ou plusieurs clef étrangères.*

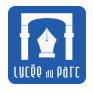

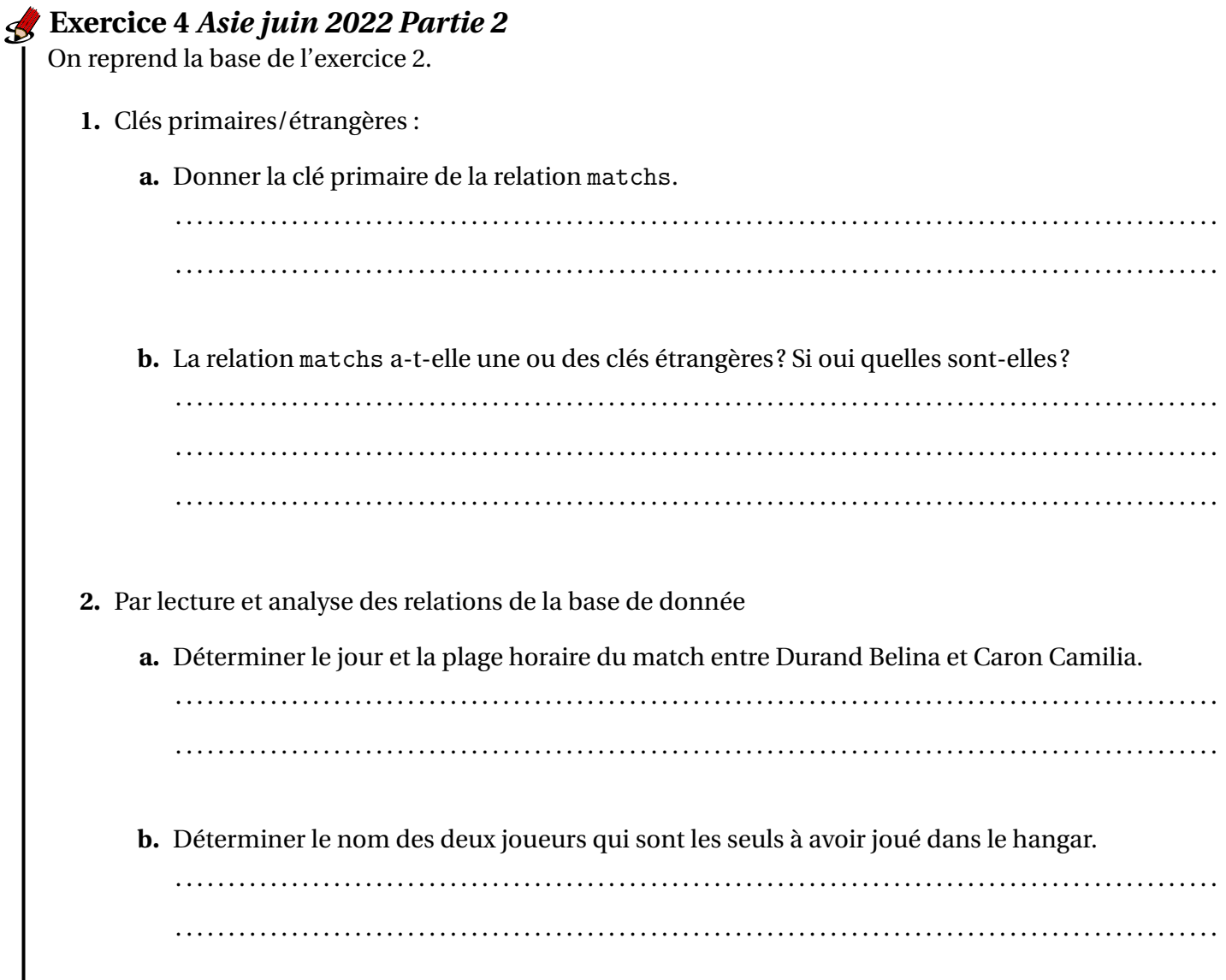

# **Exercice 5** *Métropole mai 2022 sujet 1*

Un musicien souhaite créer une base de données relationnelle contenant ses morceaux et interprètes préférés. Il crée une table morceaux qui contient entre autres les titres des morceaux et leur année de sortie :

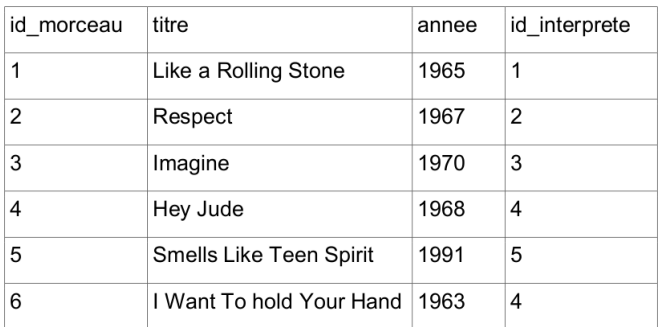

Il crée la table interpretes qui contient les interprètes et leur pays d'origine :

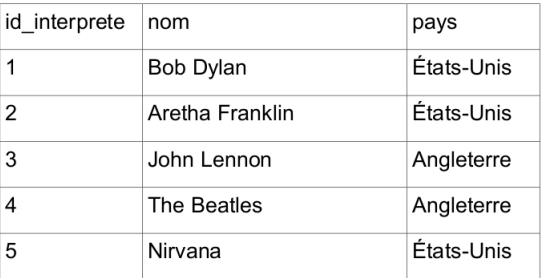

id morceau de la table morceaux et id interprete de la table interpretes sont des clés primaires. L'attribut id\_interprete de la table morceaux fait directement référence à la clé primaire de la table interpretes.

**1.** Citer, en justifiant, la clé étrangère de la table morceaux.

. . .

**2.** Écrire un schéma relationnel des tables interpretes et morceaux.

. . .

**3.** Peut-on insérer dans la table interpretes le nuplet (1, 'Trust', 'France')?

. . .

## <span id="page-13-0"></span>**2.5 Contraintes d'intégrité**

# **Propriété 2** *Contraintes d'intégrité*

Lors de la création d'une base de données relationnelle, on doit déclarer son schéma en précisant pour chaque relation les domaines de ses attributs, la ou les clefs primaires et les éventuelles clefs étrangères. On définit ainsi des contraintes qui seront vérifiées par le SGBD lors de chaque transaction sur la base :

- ☞ *Contrainte de domaine* : la valeur d'un **attribut** doit toujours appartenir au **domaine** de cet attribut;
- ☞ *Contrainte d'unicité (ou de relation)* : une valeur de **clef** ne peut apparaître qu'une fois dans une **relation**;
- ☞ *Contrainte d'intégrité référentielle* :
	- **–** la valeur d'une **clef étrangère** doit toujours être également une des valeurs de la clef référencée ;

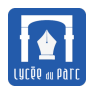

- **–** une clef étrangère ne peut être une valeur qui n'est pas clé primaire de la relation à laquelle on se réfère ;
- **–** une valeur de clef primaire ne peut être changée dans une relation si le nuplet correspondant possède des nuplets liés par clef étrangère dans une autre relation;
- **–** un nuplet de la relation primaire ne peut être effacé s'il possède des nuplets liés dans une autre relation de la base par une clef étrangère.

*Les langages comme SQL permettent de définir lors de la création d'une base de données des contraintes utilisateurs sur les valeurs acceptables : par exemple l'âge en années d'un être humain doit appartenir au domaine INT mais plus précisément à l'intervalle* [0; 150]*.*

## **Exercice 6** *Asie juin 2022 Partie 3*

On considère que les relations de la base de données de l'exercice 2 contiennent uniquement les valeurs représentées page [8.](#page-7-0)

1. Peut-on supprimer de la table creneaux, le créneau dont la valeur de l'attribut id creneau est 12? et celui dont l'attribut id\_creneau a pour valeur 7 ?

. . .

**2.** Peut-on insérer dans la table matchs le nuplet (4, "2020-08-09", 8, 3, 4, 3)? Sinon, quelle valeur d'attribut suffirait-il de modifier ?

. . .

**3.** Peut-on supprimer de la table matchs n'importe quel match?

. . .

**4.** Peut-on insérer dans la table matchs le nuplet (7, "2020-08-09", 8, 5, 4, 3)?

. . .

**5.** Peut-on changer la valeur de l'attribut id\_terrain en 4 dans le nuplet de la table matchs dont la valeur de d'id\_match est 5 ?

. . . . . . . . . . . . . . . . . . . . . . . . . . . . . . . . . . . . . . . . . . . . . . . . . . . . . . . . . . . . . . . . . . . . . . . . . . . . . . . . . . . . . . . . . . . . . . . . . . . . . . . .

<span id="page-15-0"></span>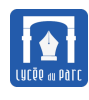

 $\overline{\phantom{a}}$ 

. . . . . . . . . . . . . . . . . . . . . . . . . . . . . . . . . . . . . . . . . . . . . . . . . . . . . . . . . . . . . . . . . . . . . . . . . . . . . . . . . . . . . . . . . . . . . . . . . . . . . . . .

# **Table des matières**

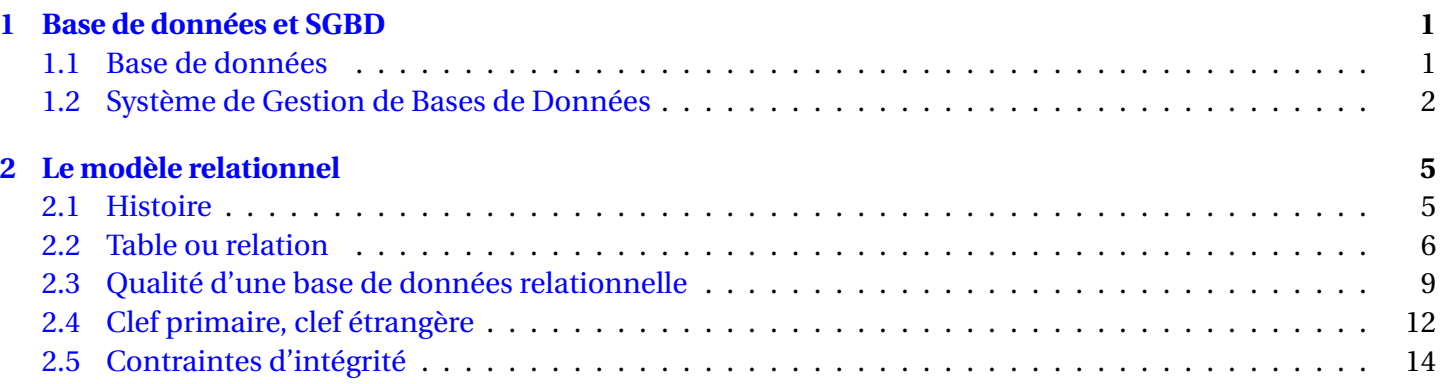